## Computer Systems C S 1 0 7

Cynthia Lee

### Today's Topics

- › More pointers and arrays
	- Review from CS106B/X, but digging deeper
- › More strings
- › Quickly for assign1:
	- files in C
	- error() function

NEXT LECTURE:

- › Dynamic memory with malloc and free
- › Memory layout and segments

### **For today (optional):**

- › You may want to connect to myth and follow along:
- › cp –r /afs/ir/class/cs107/samples/lect3/ ~

# Pointers!

CULTURE FACT: IN CODE, IT'S NOT CONSIDERED RUDE TO POINT.

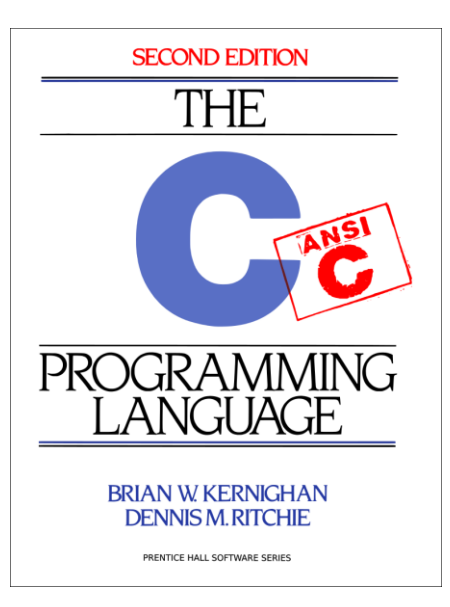

# Pointers in C

- Pointers are fundamental to almost everything in C
	- › We'll spend the quarter understanding why
	- › Partly has to do with memory addresses being so fundamental to hardware and assembly, and C being a very thin layer between you and hardware/assembly

## Why do we need pointers? What are they good for?

- **Pointers shine in times when you want to share data structures between** different components of your code
	- › Imagine looking inside a program for managing student and class information at Stanford
		- *But not Axess because //shudder//*
	- › Each student has a bulky record including vital stats, history, etc.

Classes "point" to each enrolled student, not have own bulky copy  $C5107$ **Stanford University** 

## Why do we need pointers? What are they good for?

- Pointers shine in times when you want to have flexibility for on-the-fly changes to the data you're storing
	- › Grow and shrink collection size dynamically
	- › Insert and remove elements into an ordered structure without needing a ton of reshuffling (think link list or tree structures)
- Pointers shine in times when you want to have data lifespan not so closely tied to function call/return

› Allocate something in a function, but keep it when the function returns *(this last reason will make more sense when we talk more about stack vs heap next time)*

# Pointers and memory addresses

SOME EXAMPLES

## Memory addresses: **106B/X review**

- When you declare a variable, it is necessarily stored *somewhere* in memory
- You can ask for any variable's memory address with the **& operator ("address-of")**
- int  $*_{p}$   $\leq 8x$ ; **• Memory addresses are usually written as hexadecimal** (base-16 or "hex") numbers
	- › Ex: 0x28F620

int  $(x \neq 12;$ 

**Prefix "0x" is a visual cue that this is a hex number** (not really part of the number)

0 0x28F620 12 55  $\mathbb{R}$ 

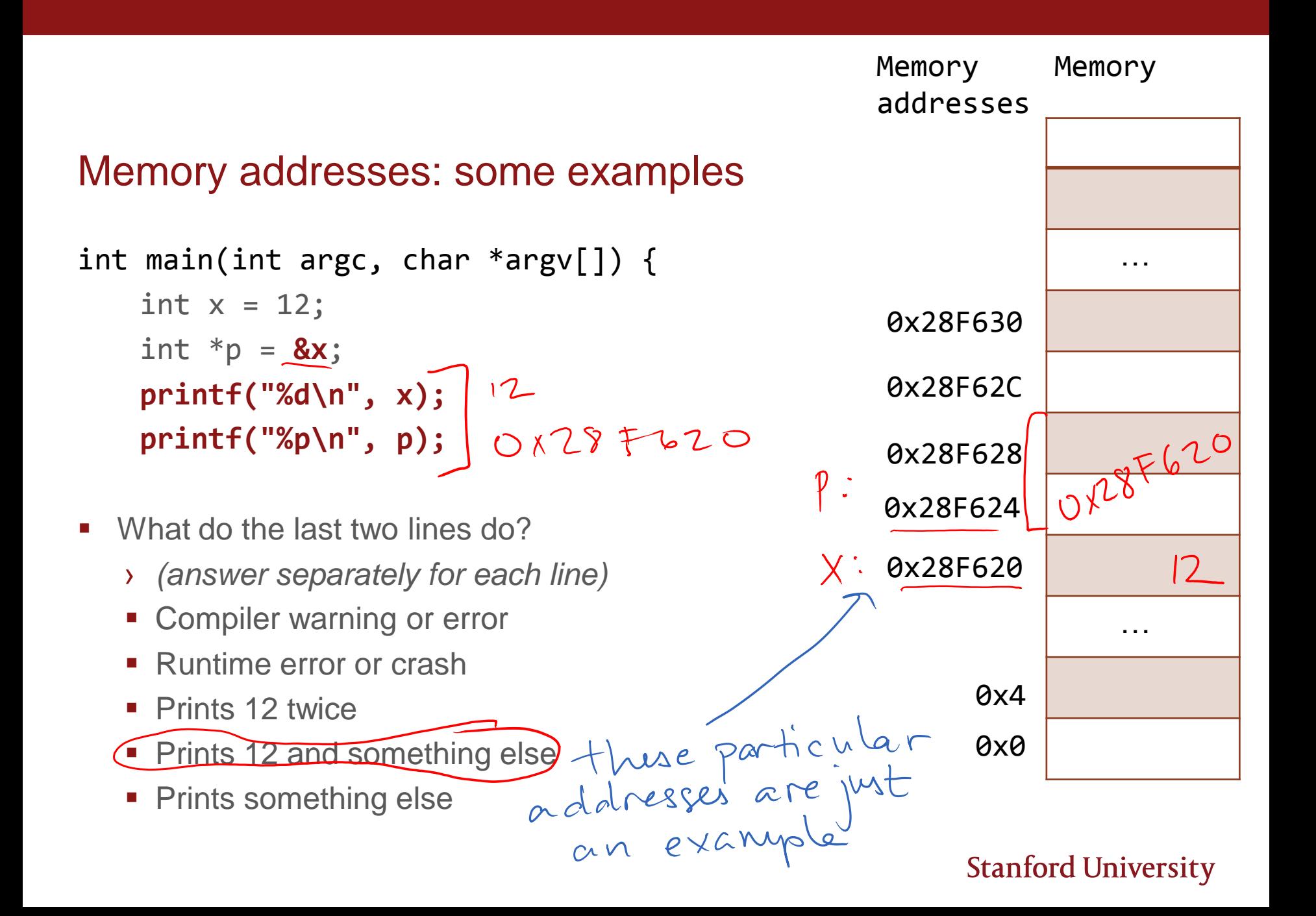

## Dereference operator<sup>\*</sup>

- Note this is a different use of  $*$  from the type declaration int  $x = 5$ ;  $\vee$ int  $/p = 8x$ ;  $\bigwedge$  / p has type "pointer to int"  $printf("%d\n", (*p); // dereferencing p$
- \* ONLY works on variables that are pointer types
	- › Unlike address-of &, which works on any variable
- "Follows" the pointer to the destination for a read or write of that value
	- › *(in this class we call that value the "pointee," but that's not an official term)*
- *& - takes data and asks for its address*
- *\* - takes an address and asks for its data* 0

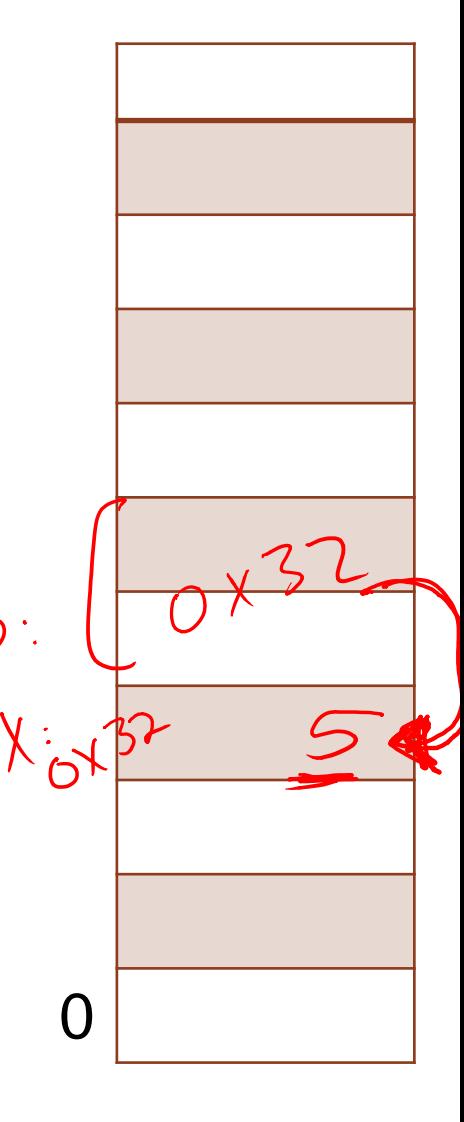

### Memory addresses: some examples

int main(int argc, char \*argv[]) { int  $x = 5$ ; int  $y = 7$ ; int  $*p = 8x$ int  $*q = 8y;$ 

Do these lines of code do the same thing?

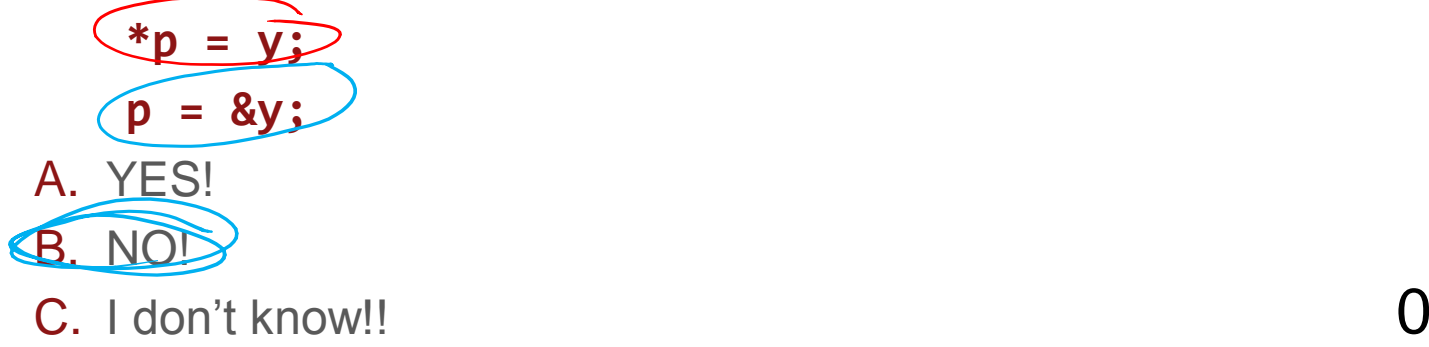

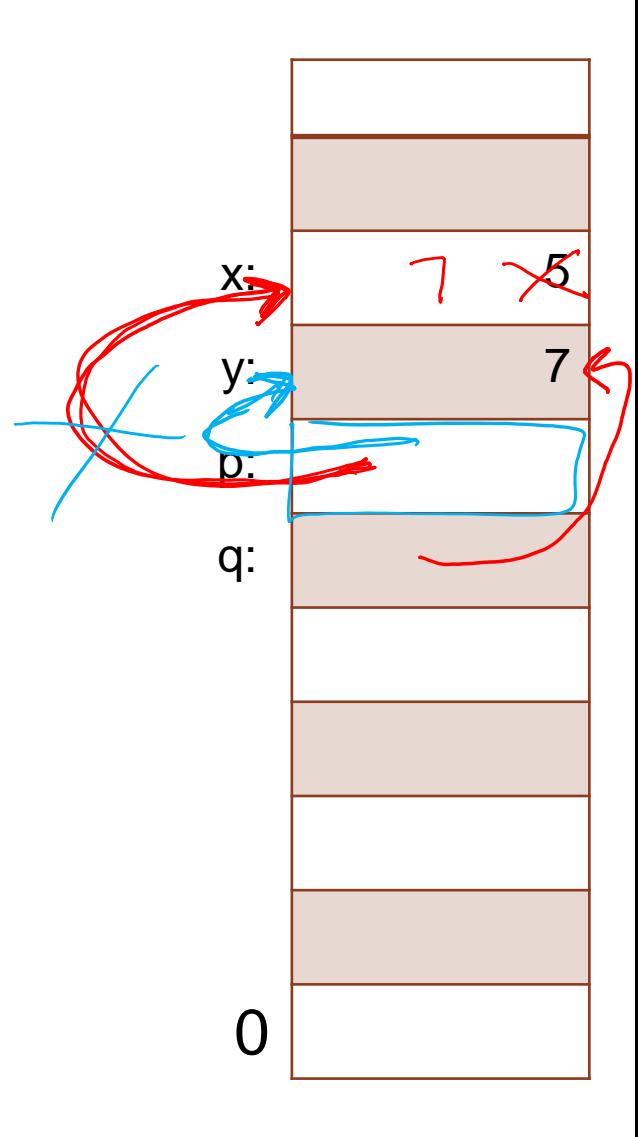

# Arrays, Pointers, Strings, and Pointer Arithmetic

### We can add one to a pointer to access the next element in the array

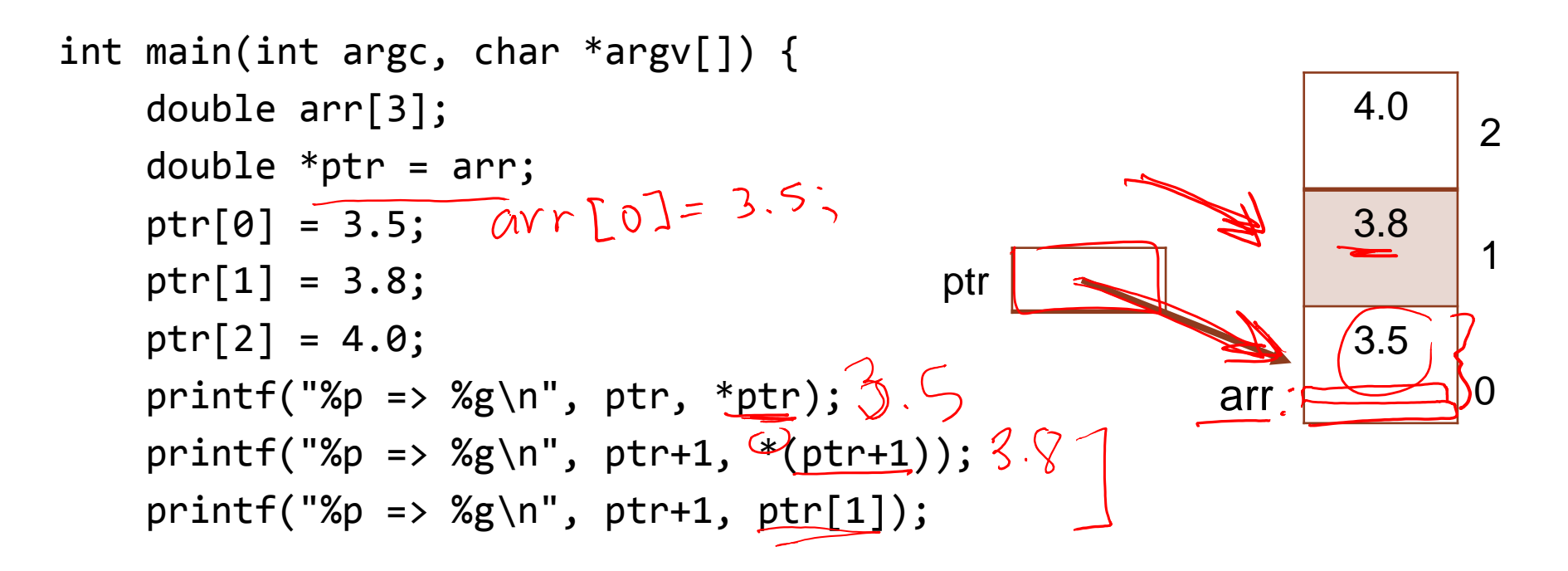

› Important note: the last two lines are *completely equivalent.* C invented the  $\frac{1}{2}$  array[index] potation as a shorthand version of  $\frac{1}{2}$  (array + index) notation,  $\sqrt{2}$ because it is so common to want to do that and the latter is clunky.

# Code example: print\_args\_ending\_in\_end

Prints all of its arguments that end in the suffix –"end"